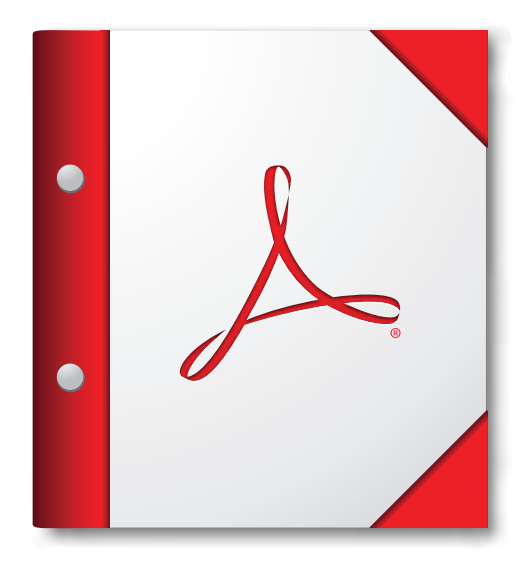

**For the best experience, open this PDF portfolio in Acrobat X or Adobe Reader X, or later.** 

**[Get Adobe Reader Now!](http://www.adobe.com/go/reader)**